## 1 Turingmaschinen

**Def. 1.1** Eine deterministische Turingmaschine  $\tau = (Q, \Sigma, \Gamma, \delta, q_0, \Box)$  besteht aus folgenden Komponenten:

- $Q$  ist eine endliche, nichtleere Menge von Zuständen,
- $\Sigma \subseteq \Gamma$  ist das Eingabealphabet,
- Γ ist eine endliche nichtleere Menge, das Bandalphabet, mit  $Q \cap \Gamma = \emptyset$ ,
- $q_0 \in Q$  ist der Anfangszustand,
- $\Box \in \Gamma \setminus \Sigma$  ist das Leerzeichen oder Blank,
- $\delta: Q \times \Gamma \to Q \times \Gamma \times \{L, S, R\}$  ist die (partielle) Transitionsfunktion

unendliches/unbeschränktes Band, Lese-/Schreibkopf frei bewegbar, Eingabe auf Band; TM stoppt, wenn kein Nachfolger definiert ist.

### 1.1 Arbeitsweise einer TM: informell

Konfigurationen der TM beschreiben den momentanen Zustand, den Bandinhalt und das betrachtete Feld.

• Anfangskonfiguration:

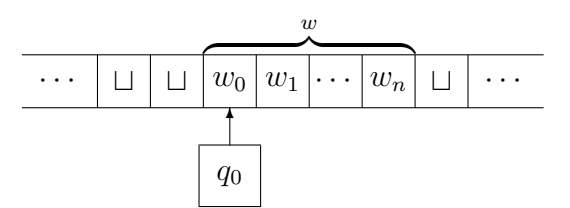

• Ausführen eines Schrittes:

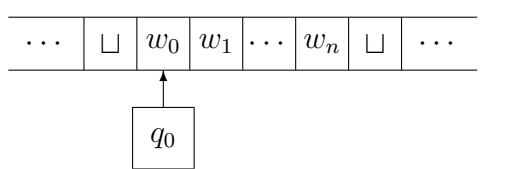

z.B.  $\delta(q_0, w_0) = (q_0, a, R)$  führt zu

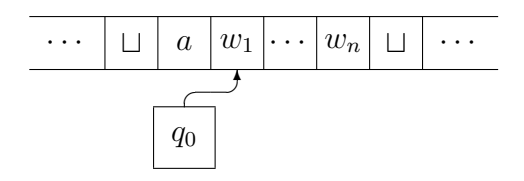

• Wiederholung dieses Schrittes liefert das Ergebnis:

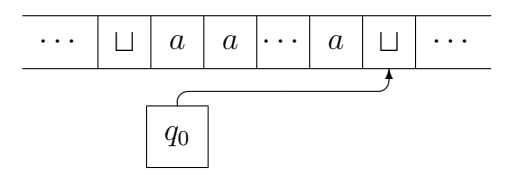

wobei  $\delta(q_0, \Box)$  undefiniert sei.

Das Ergebnis der Berechnung ist dann das Wort aa . . . a, d.h. der Bandinhalt ohne die Blanks.

Nur ein endlicher Ausschnitt des Bandes ist verschieden von  $\sqcup$ . Abstraktion von Blanks und Feldnummern. Die Situation

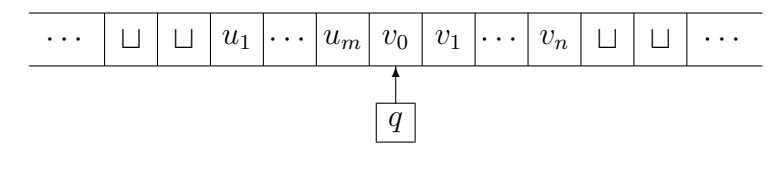

lässt sich eindeutig darstellen als Wort  $\widehat{u_1 \dots u_m}$   $q$  $\overline{v_0v_1 \dots v_n}$  mit  $u_i \in \Gamma, v_j \in$  $Γ, m, n ≥ 0$ . Beachte:  $Q ∩ Γ = ∅$ 

u

v

## 1.2 Arbeitsweise einer TM: formal

**Def. 1.2** Die Menge  $\mathcal{K}_{\tau}$  der Konfigurationen einer TM  $\tau = (Q, \Sigma, \Gamma, \delta, q_0, \square)$ ist durch

$$
\mathcal{K}_{\tau} = \Gamma^* \cdot Q \cdot \Gamma^+
$$

gegeben. Eine gegebene Konfiguration uqv bedeutet, dass sich die TM im Zustand q befindet, der Bandinhalt  $\Box^{\infty}uv\Box^{\infty}$  ist und das erste (linkeste) Symbol des Wortes v gelesen wird.

#### Def. 1.3

(1) Die Anfangskonfiguration  $\alpha(v)$  zu einem Wort  $v \in \Sigma^*$  lautet

$$
\alpha(v) = \begin{cases} q_0 v & \text{falls } v \neq \varepsilon \\ q_0 \sqcup & \text{sonst} \end{cases}
$$

(2) Die Transitionsrelation  $\vdash_\tau \subseteq \mathcal{K}_\tau \times \mathcal{K}_\tau$  ist wie folgt definiert:

 $K \vdash_{\pi} K'$  $(K'$  heißt Folgekonfiguration von K)

falls  $\exists u, v \in \Gamma^* \; \exists a, b \in \Gamma \; \exists q, q' \in Q$ :

 $(K = uqav \ \land \delta(q, a) = (q', a', S) \land K' = uq'a'v)$  $\vee$   $(K = uqabv \wedge \delta(q, a) = (q', a', R) \wedge K' = ua'q'bv)$  $\vee$   $(K = uqa \land \delta(q, a) = (q', a', R) \land K' = ua'q' \sqcup)$  $\vee$   $(K = ubqav \wedge \delta(q, a) = (q', a', L) \wedge K' = uq'ba'v)$  $\vee$   $(K = qav \land \delta(q, a) = (q', a', L) \land K' = q'\sqcup a'v)$ 

- (3) Eine Endkonfiguration ist eine Konfiguration  $K \in \mathcal{K}_{\tau}$ , die keine Folgekonfiguration besitzt.
- (4) Das Ergebnis (oder die sichtbare Ausgabe) einer Konfiguration uqv ist

$$
\omega(uqv)=\overline{uv},
$$

wobei  $\overline{u}$  das kürzeste Wort mit  $u = \sqcup ... \sqcup \overline{u}$  und  $\overline{v}$  das kürzeste Wort mit  $v = \overline{v} \sqcup \ldots \sqcup$  ist. Man streicht also q, sowie führende und endende Blanks; Blanks, die sich zwischen Zeichen befinden, bleiben dagegen stehen.

**Def. 1.4** Die von der TM  $\tau = (Q, \Sigma, \Gamma, \delta, q_0, \square)$  berechnete Funktion ist

$$
h_{\tau} : \quad \Sigma^* \xrightarrow{part} \Gamma^*
$$

mit

$$
h_{\tau}(v) = \begin{cases} w & \text{falls} & \exists \text{ Endkonfiguration } K \in \mathcal{K}_{\tau} : \\ \alpha(v) \vdash_{\tau}^* K \wedge w = \omega(K) \\ \text{undef.} & \text{sonst.} \end{cases}
$$

**Bemerkung** Da  $\delta$  eine (partielle) Funktion ist, ist  $\vdash_{\tau}$  rechtseindeutig. Damit ist  $h_{\tau}$  eine partielle Funktion.

#### Veranschaulichung der Resultatsfunktion:

$$
\Sigma^* \ni v \xrightarrow{h_{\tau}} w \in \Gamma^*
$$
\n
$$
\alpha \downarrow \qquad \qquad \downarrow \omega
$$
\n
$$
\mathcal{K}_{\tau} \ni \alpha(v) \vdash_{\tau} \cdots \vdash_{\tau} K \in \mathcal{K}_{\tau}
$$

**Def.** 1.5 Eine Menge  $M \subseteq \Sigma^*$  heißt Haltebereich oder Definitionsbereich von  $\tau$ , falls gilt:

$$
M = \{ v \in \Sigma^* \mid h_\tau(v) \text{ ist definiert } \}
$$

Eine Menge  $N \subseteq \Gamma^*$  heißt Ergebnisbereich oder Wertebereich von  $\tau$ , falls

$$
N = \{ w \in \Gamma^* \mid \exists v \in \Sigma^* : h_\tau(v) = w \}.
$$

Def. 1.6 Es seien A, B Alphabete.

- (i) Eine partiell definierte Funktion  $f: A^* \stackrel{part}{\longrightarrow} B^*$  heißt Turing-berechenbar, falls es eine TM  $\tau = (Q, \Sigma, \Gamma, \delta, q_0, \square)$  gibt mit  $A = \Sigma, B \subseteq \Gamma$  und  $f = h_{\tau}$ , d.h.  $f(v) = h_{\tau}(v)$  für alle  $v \in A^*$ .
- (ii)  $\mathcal{T}_{A,B} =_{def} \{f : A^* \stackrel{part}{\longrightarrow} B^* \mid f \text{ ist Turing-berechenbar }\}$
- (iii)  $\tau$  sei die Klasse aller Turing-berechenbaren Funktionen (für beliebige Alphabete  $A, B$ ).

Def. 1.7 Es sei A ein Alphabet.

(i) Eine Menge  $L \subseteq A^*$  heißt Turing-entscheidbar, falls die charakteristische Funktion von L

$$
\chi_L: A^* \longrightarrow \{0,1\}
$$

Turing-berechenbar ist. Hierbei ist $\chi_{\scriptscriptstyle L}$  folgende totale Funktion:

$$
\chi_L(v) = \begin{cases} 1 & \text{falls } v \in L \\ 0 & \text{sonst} \end{cases}
$$

(ii) Analoge Definition für Eigenschaften  $E : A^* \longrightarrow \{ \text{ wahr}, \text{ falsch} \}.$ 

Bemerkung Berechnung mehrstelliger Funktionen: Trennsymbol #. Berechnung zahlentheoretischer Funktionen: Unärdarstellung mit Strichen |.

# Konstruieren von Turingmaschinen: die Flussdiagrammschreibweise

Man definiert zunächst nützliche elementare TM. Sei  $\Gamma = \{a_0, \ldots, a_n\}$  das Bandalphabet mit  $a_0 = \sqcup$ .

- Kleine Rechtsmaschine r:
	- geht einen Schritt nach rechts und hält dann. Turingtafel:

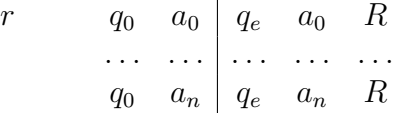

• Kleine Linksmaschine *l*:

geht einen Schritt nach links und hält dann. Turingtafel:

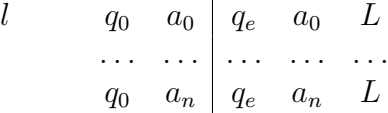

• Druckmaschine a für  $a \in \Gamma$ :

druckt das Symbol  $a$  und hält dann. Turingtafel:

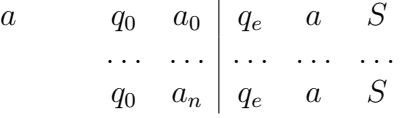

Wir nehmen im Folgenden an, dass alle konstruierten TM genau einen Endzustand besitzen, d.h. es gibt einen Zustand  $q_e$ , so dass für alle Endkonfigurationen uqv gilt:

 $q = q_e$ .

Offenbar erfüllen die TM  $r, l, a$  diese Bedingung. Solche TM können wir wie folgt zusammensetzen:

- $\tau_1 \stackrel{a}{\longrightarrow} \tau_2$  bedeutet anschaulich, dass zuerst  $\tau_1$  arbeitet. Hält  $\tau_1$  auf einem Feld mit dem Symbol a an, wird  $\tau_2$  gestartet.
- $\tau_1 \longrightarrow \tau_2$  bedeutet, dass zuerst  $\tau_1$  arbeitet. Sobald  $\tau_1$  anhält, wird  $\tau_2$  gestartet.

$$
\tau_1 \tau_2 \quad \text{ist eine Abkürzung für } \tau_1 \longrightarrow \tau_2.
$$

 $\tau_1 \stackrel{\neq a}{\longrightarrow} \tau_2$  bedeutet, dass zuerst  $\tau_1$  arbeitet. Hält  $\tau_1$  auf einem Feld mit dem Symbol  $\neq a$  an, wird  $\tau_2$  gestartet.

Aus gegebenen TM können Flussdiagramme aufgebaut werden. Die Knoten dieser Flussdiagramme sind mit den Namen der TM bezeichnet. Die Kanten werden durch Pfeile der Form  $\xrightarrow{a}$ ,  $\longrightarrow$  oder  $\xrightarrow{\neq a}$  bezeichnet. Schleifen sind erlaubt. Eine TM  $\tau$  im Flussdiagramm ist durch einen Pfeil  $\rightarrow \tau$  als Start-TM gekennzeichnet.

#### Veranschaulichung:

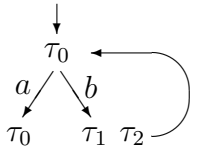

Ein Flussdiagramm beschreibt eine "große" TM, deren Turingtafel man wie<br>falst splätte folgt erhält:

- Schritt 1: Für jedes Vorkommen einer TM  $\tau_i$  im Flussdiagramm die zugehörige Turingtafel aufstellen.
- Schritt 2: Zustände in verschiedenen Tafeln disjunkt machen.
- Schritt 3: Gesamttafel erzeugen, indem alle Einzeltafeln (in irgendeiner Reihenfolge) untereinander geschrieben werden.
- Schritt 4: Kopplung: für jeden Pfeil  $\tau_1 \stackrel{a}{\longrightarrow} \tau_2$  im Flussdiagramm füge der Gesamttafel die Zeile

 $q_{e\tau_1} a q_{0\tau_2} aS$ 

hinzu. Dabei sei  $q_{e\tau_1}$  der (gemäß Schritt 2 umbenannte) Endzustand von  $\tau_1$  und  $q_{0\tau_2}$  der (gemäß Schritt 2 umbenannte) Anfangszustand von  $\tau_2$ . Analog für  $\tau_1 \to \tau_2$  und  $\tau_1 \stackrel{\neq a}{\to} \tau_2$ .

Anwendung: Man gebe eine TM zur Berechnung der "minus"-Funktion an:

$$
f:\mathbb{N}\times\mathbb{N}\longrightarrow\mathbb{N}
$$

mit

$$
f(x,y) = x - y = \begin{cases} x - y & \text{für } x \ge y \\ 0 & \text{sonst} \end{cases}
$$

Die Anfangskonfiguration der TM ist:

$$
\sqcup q_0 \underbrace{\|\ldots\|}_{x \text{ Mal}} \# \underbrace{\|\ldots\|}_{y \text{ Mal}} \sqcup
$$

Idee:  $x$ -Striche so oft löschen, wie  $y$ -Striche da sind. Dann restliche  $y$ -Striche und  $#$  löschen.

Konstruktion der TM mit Hilfe eines Flussdiagramms:

$$
\mathcal{R}l \xrightarrow{\mid (y > 0)} \Box \mathcal{L}r \xrightarrow{\mid (x > 0)} \Box
$$
\n
$$
\downarrow \#(y = 0) \qquad \downarrow \#(x = 0)
$$
\n
$$
\Box r \xrightarrow{\mid (y > 0)} \Box
$$

## 1.3 Nichtterminierende Berechnungen

Bereits bekannt: Halteproblem; Situation bei anderen Automatenmodellen?

- DEAs:  $|w|$  Schritte
- NEAs:  $|w|$  Schritte bzw.  $\leq |Q|^{|w|}$  Schritte für explizite Suche
- $\varepsilon$ -NEAs: sättige mit  $\varepsilon$ -Transitionen:  $\leq 2|w|+1$  Schritte bzw.  $\leq |Q|^{2|w|+1}$ Schritte für explizite Suche (immer abwechselnd ein Symbol lesen und eine  $\varepsilon$ -Transition nehmen), weil  $\varepsilon$ -Schleifen den Gesamtzustand des Automaten nicht ändern (ob wir sie einmal oder zweimal nehmen, spielt keine Rolle)
- PDAs: wandle in Normalform um, z.B. PDA  $\rightarrow$  CFG  $\rightarrow$  CNF  $\rightarrow$  PDA; betrachte dann nur Konfigurationen mit Stacks der Tiefe  $\leq |w|$
- LBA (kontextsensitive Sprachen) = TM mit Bandlänge  $|w|$ : Terminierung durch Duplikatdetektion (nur endlich viele Konfigurationen)